# *Chapter 26.* **Functions Sa thru Zz**

Topic: Ignore

# **set\_logging**

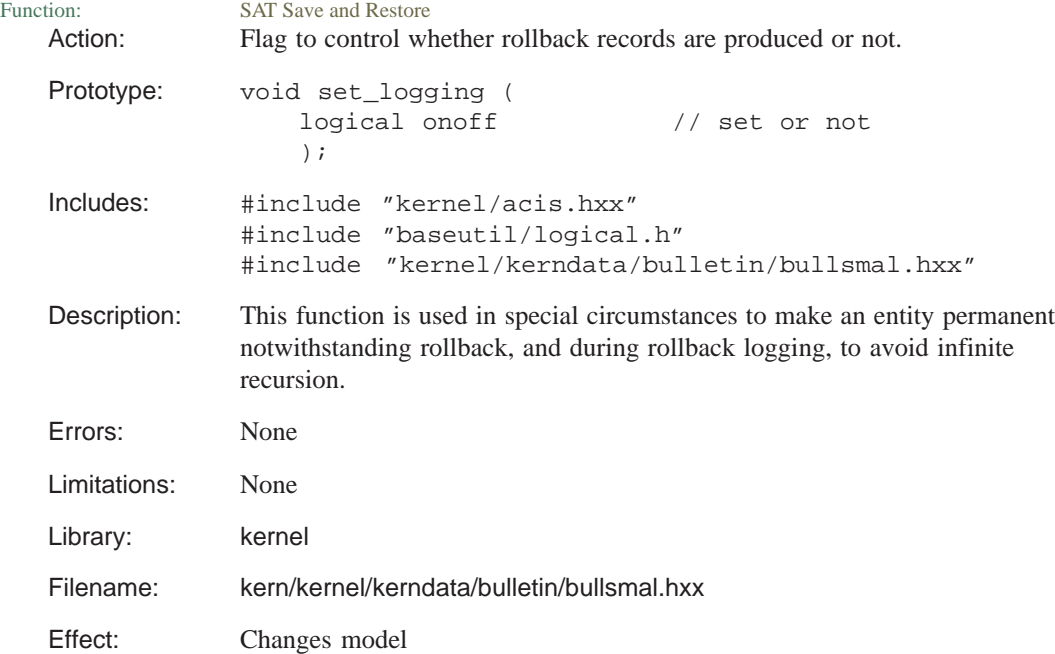

# **sg\_add\_pcurves\_to\_entity**

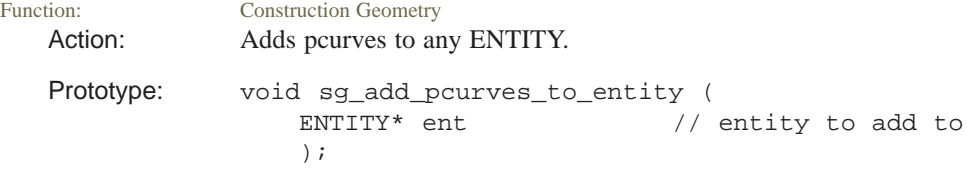

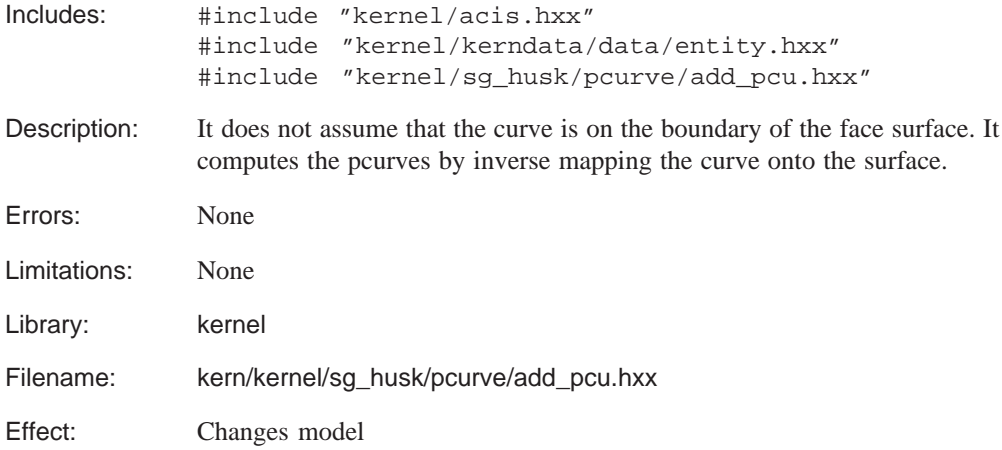

#### **to\_model**

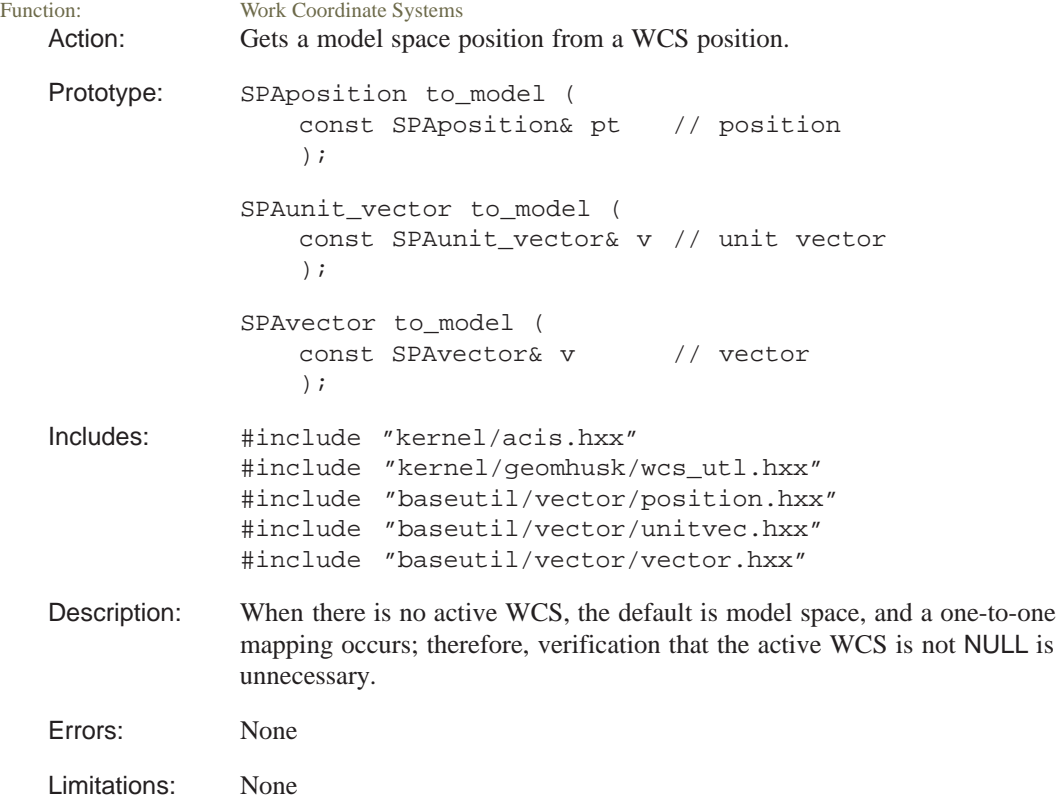

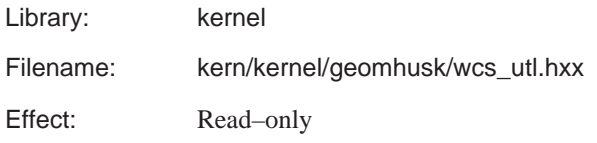

**to\_wcs**

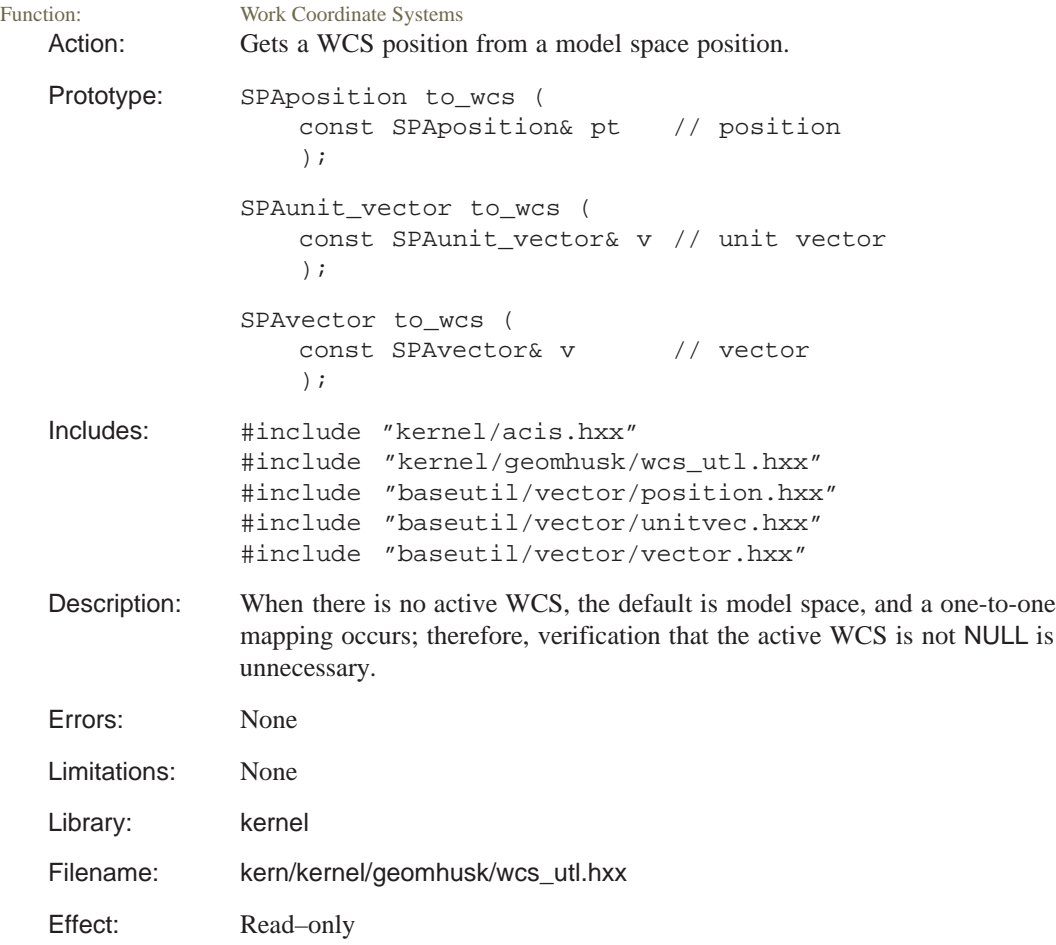

## **wcs\_active\_to\_model**

Function: Work Coordinate Systems Action: Gets the transformation that maps from the active WCS to model space.

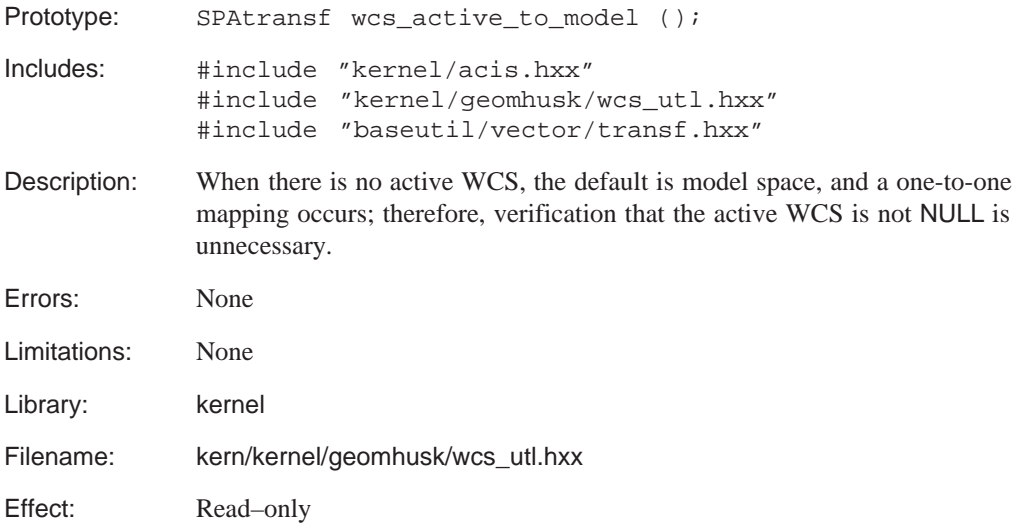

# **wcs\_get\_active**

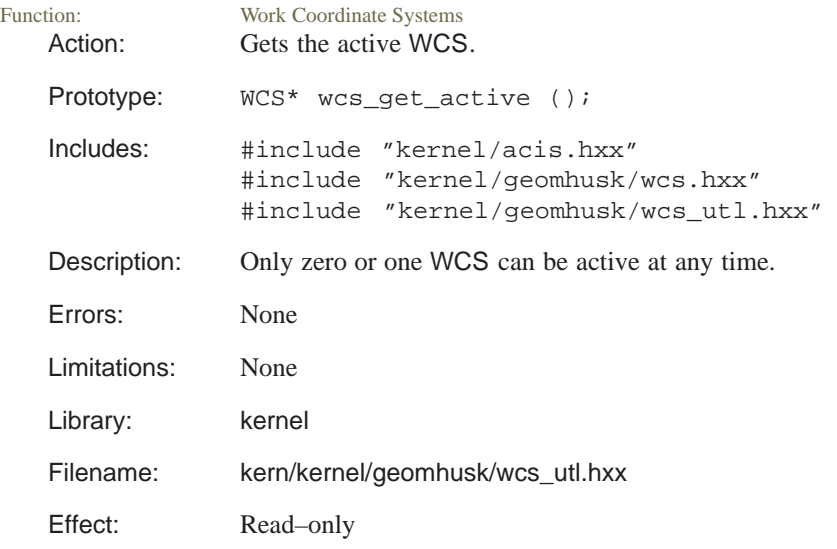

## **wcs\_model\_to\_active**

Function: Work Coordinate Systems Action: Gets the transformation that maps from model space to the active WCS.

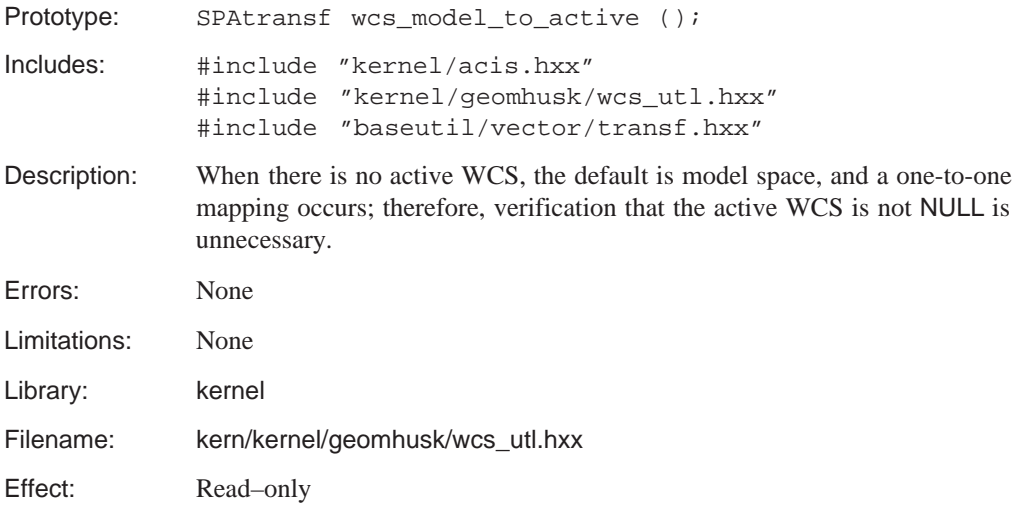

#### **wcs\_origin**

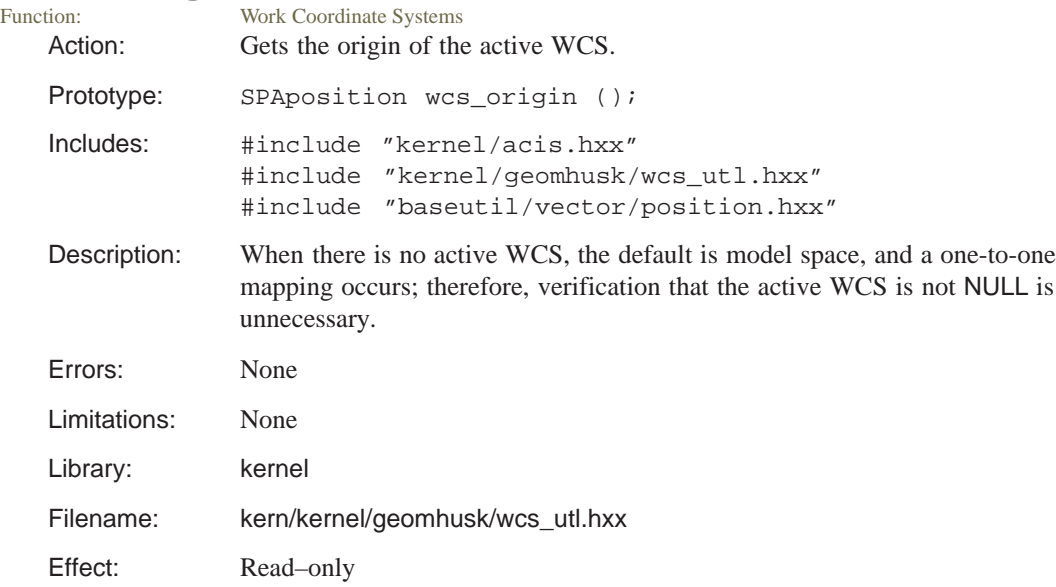

## **wcs\_set\_origin**

Function: Work Coordinate Systems Action: Sets the point or origin of the given WCS.

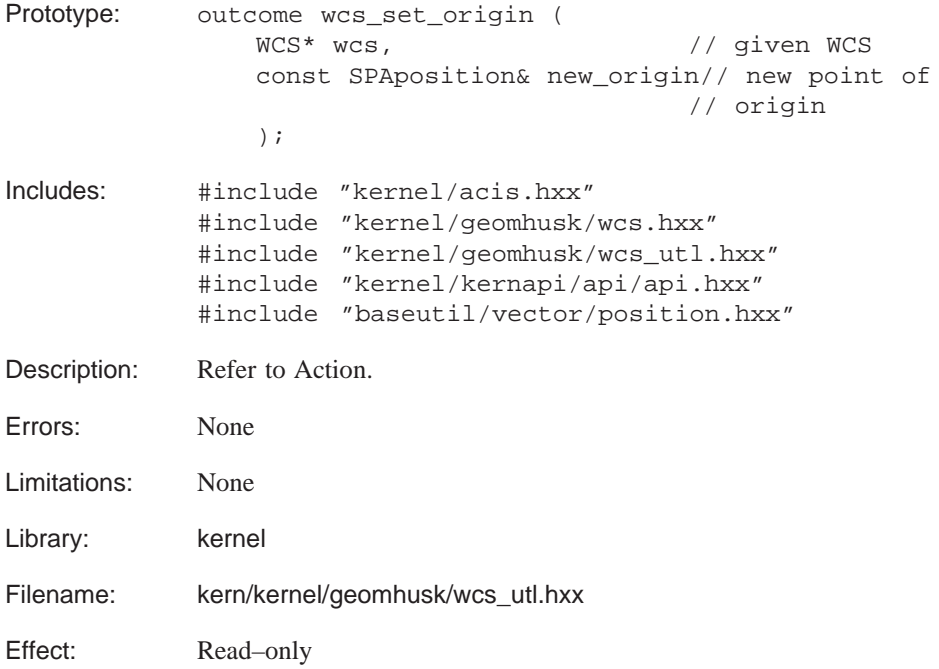

#### **wcs\_x\_axis**

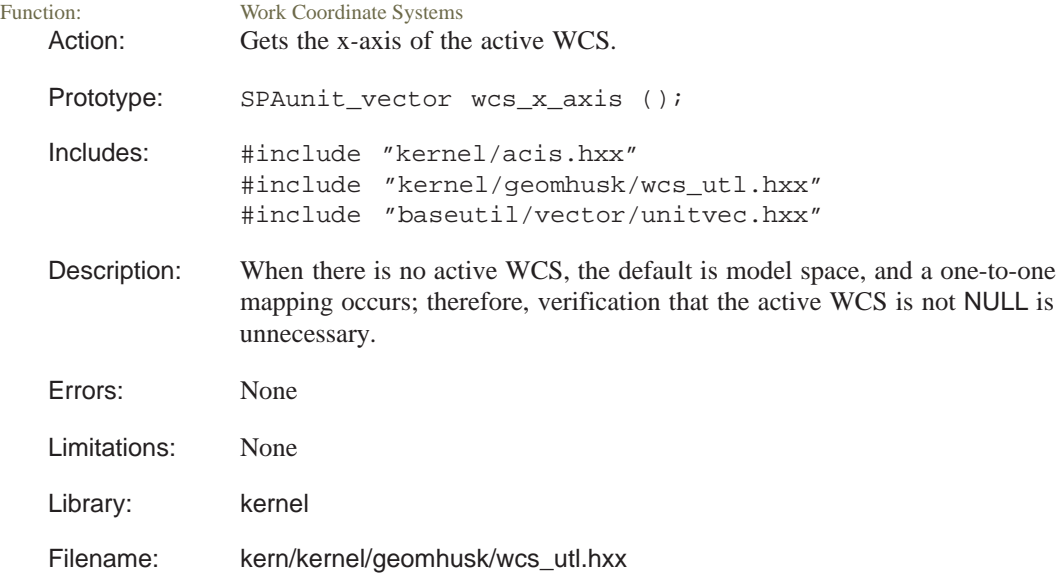

Effect: Read–only

#### **wcs\_y\_axis**

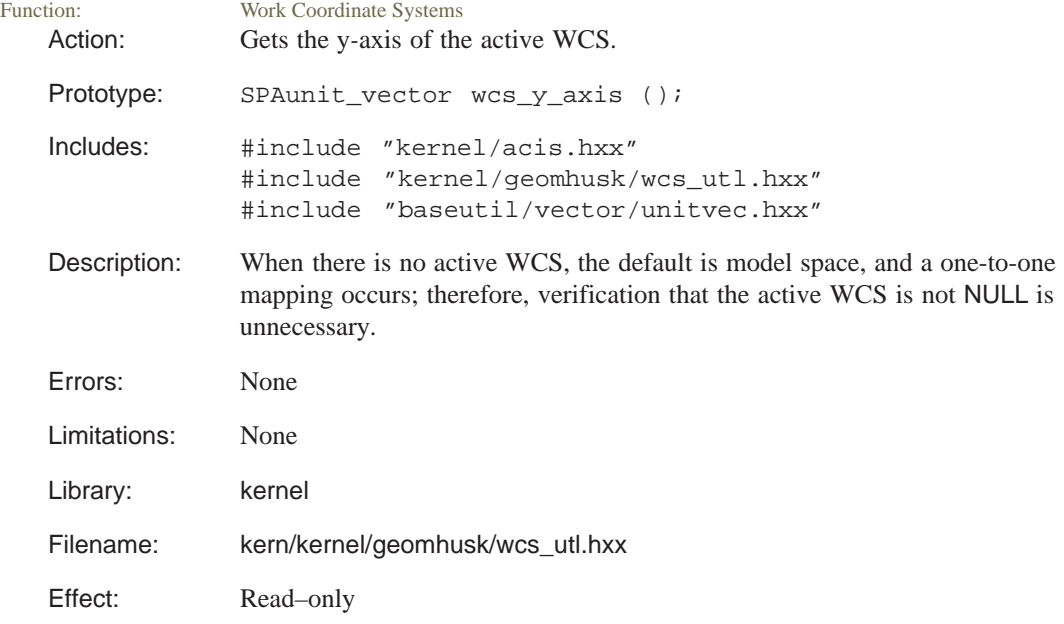

## **wcs\_z\_axis**

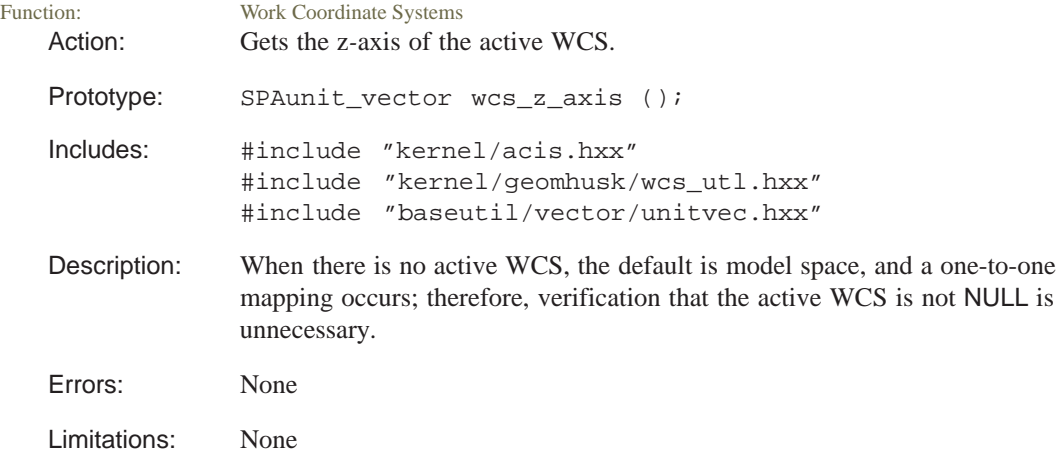

Library: kernel

Filename: kern/kernel/geomhusk/wcs\_utl.hxx

Effect: Read–only